## LOGGING ONTO SEESAW USING A CLEVER BADGE

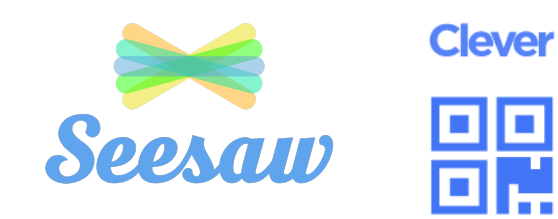

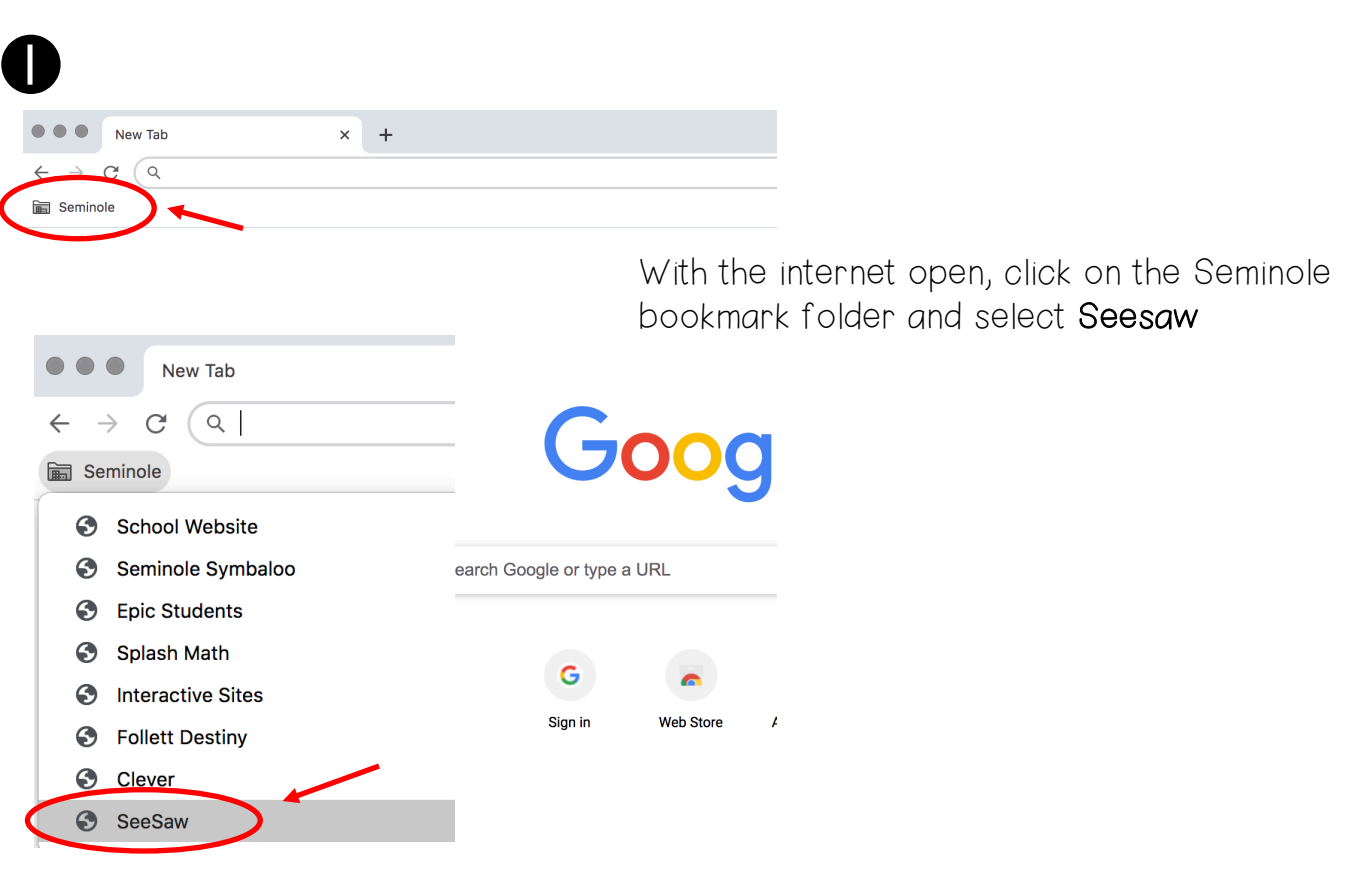

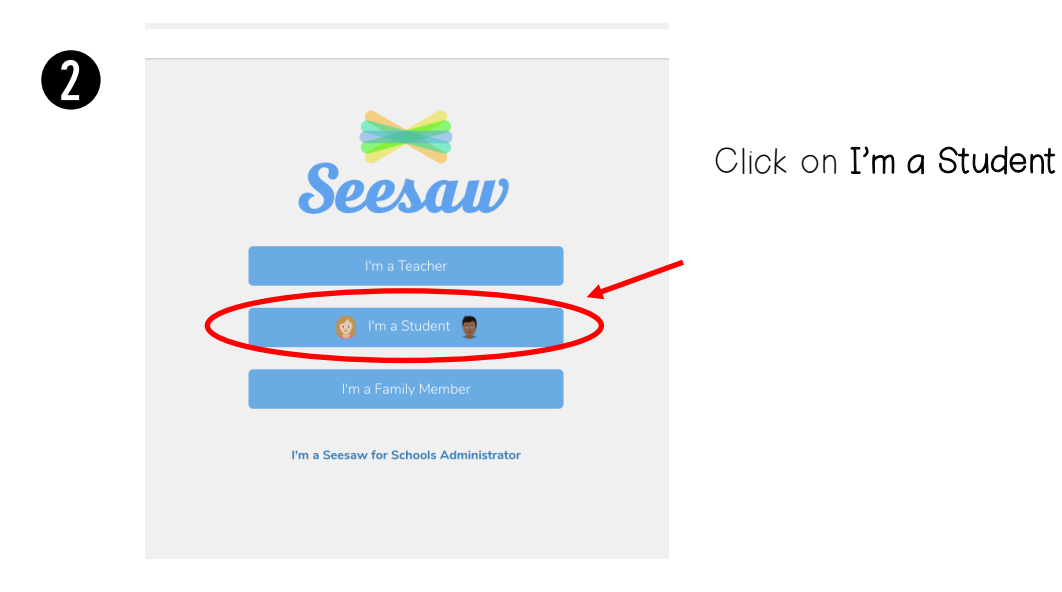

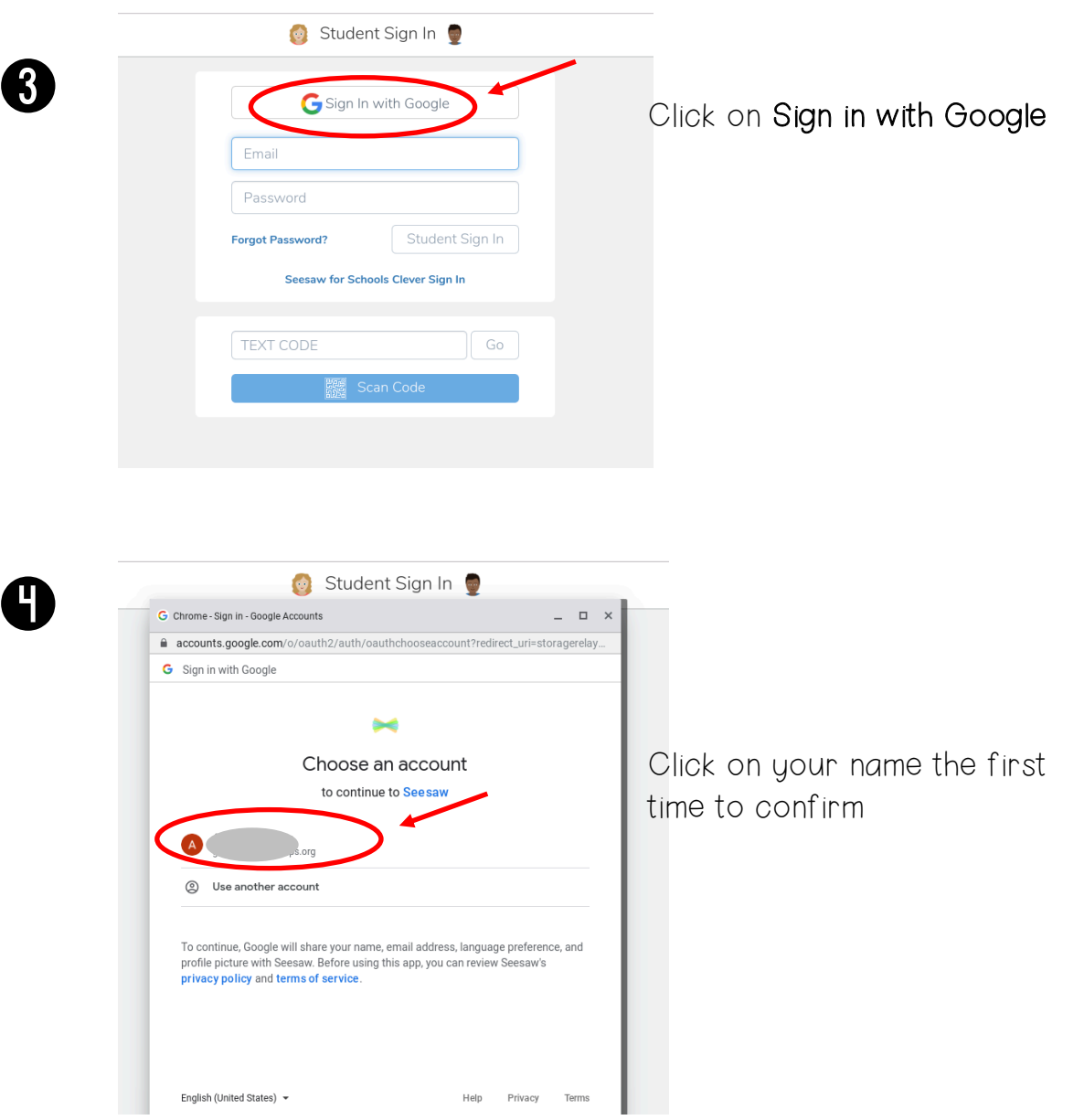

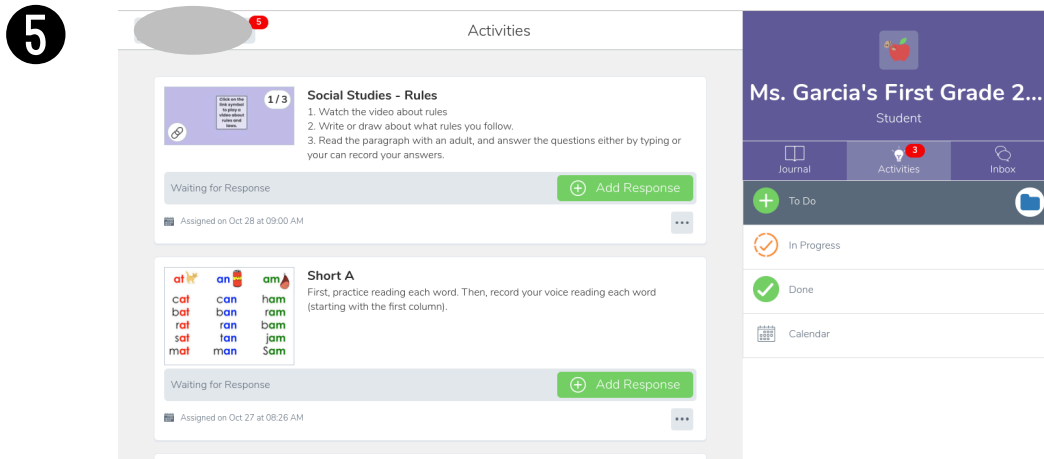

 $\boxed{\mathbf{B}_{\text{Example 2-1}}\text{ A.d.dMian interval}} \quad \mathbf{p}_{\text{max}} \quad \mathbf{r} = \mathbf{r} + \mathbf{r} + \mathbf{r} + \mathbf{r}$